## **Participação no Exterior - Demonstrativo de Consolidação (CCINF466D)**

Esta documentação é válida para todas as versões do Consistem ERP.

## **Pré-Requisitos**

Não há.

**Acesso**

Módulo: Contábil/Fiscal - Informações Fiscais

Grupo: SPED ECF

[Cadastro da ECF - Identificação da Participação no Exterior \(X340\) \(CCINF466\)](https://centraldeajuda.consistem.com.br/pages/viewpage.action?pageId=250910821)

Botão "Opções", opção [b|Participação no Exterior

## **Visão Geral**

O objetivo deste programa é cadastrar informações para demonstrar os resultados consolidados no exterior de controladas, diretas ou indiretas, equiparadas ou coligadas. As informações são enviadas ao Registro "X353 - Demonstrativo de Consolidação" da [Escrituração Contábil Fiscal \(ECF\)](https://centraldeajuda.consistem.com.br/pages/viewpage.action?pageId=195559458).

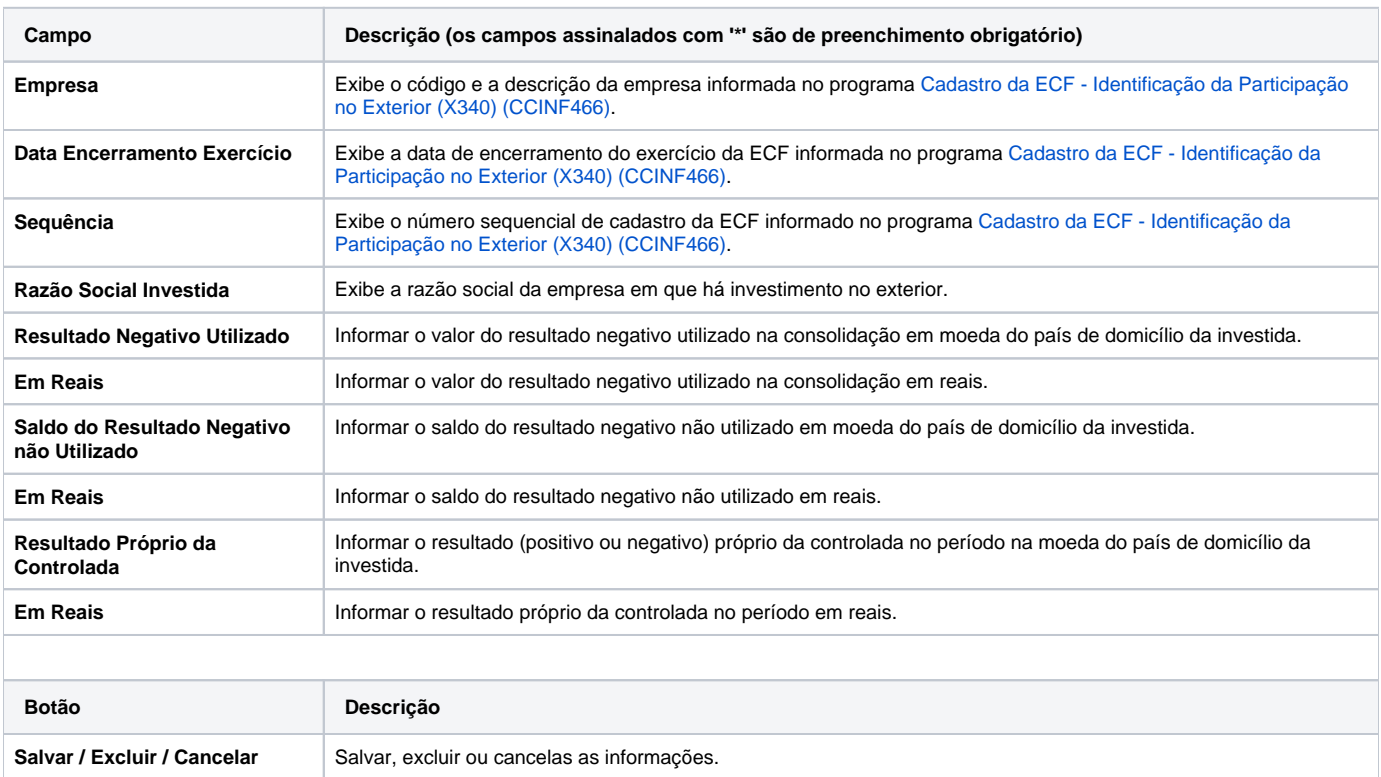

Atenção

As descrições das principais funcionalidades do sistema estão disponíveis na documentação do [Consistem ERP Componentes.](http://centraldeajuda.consistem.com.br/pages/viewpage.action?pageId=56295436) A utilização incorreta deste programa pode ocasionar problemas no funcionamento do sistema e nas integrações entre módulos.

Exportar PDF

Esse conteúdo foi útil?

Sim Não